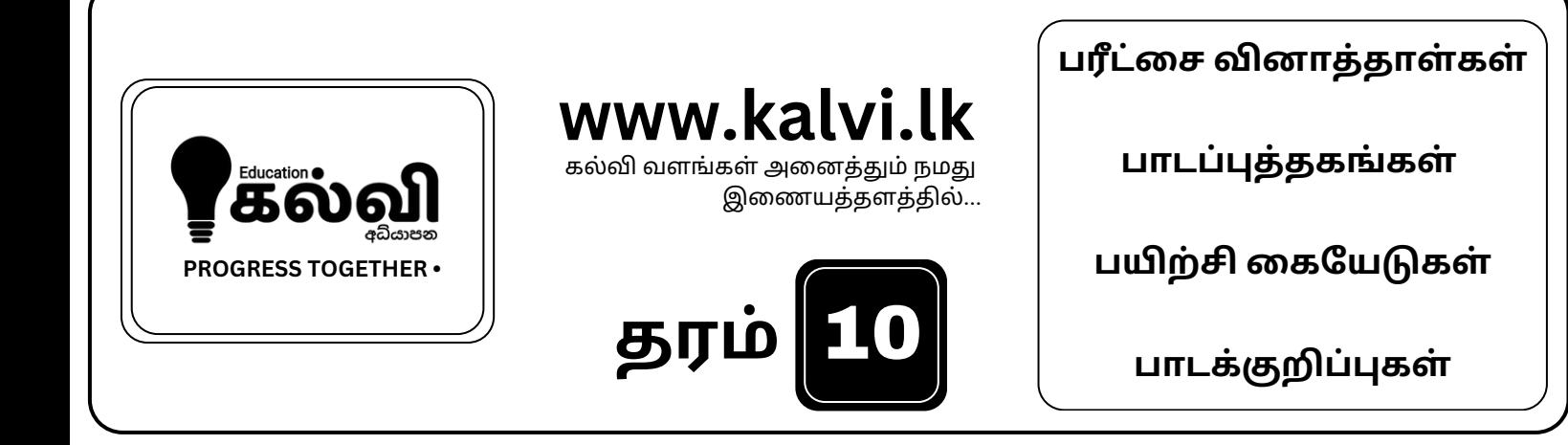

## **FOR GRADE 06-11** CLASSES JOIN NOW

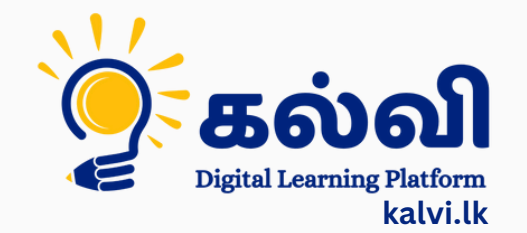

**தமி ழ் [மற்றும்ஆங்கி](https://wa.me/message/KFPFYYR6FMFMP1) லமொ ழி மூலமா ன இணை யவழி வகுப்புகள்**

**8 075 287 1457** 

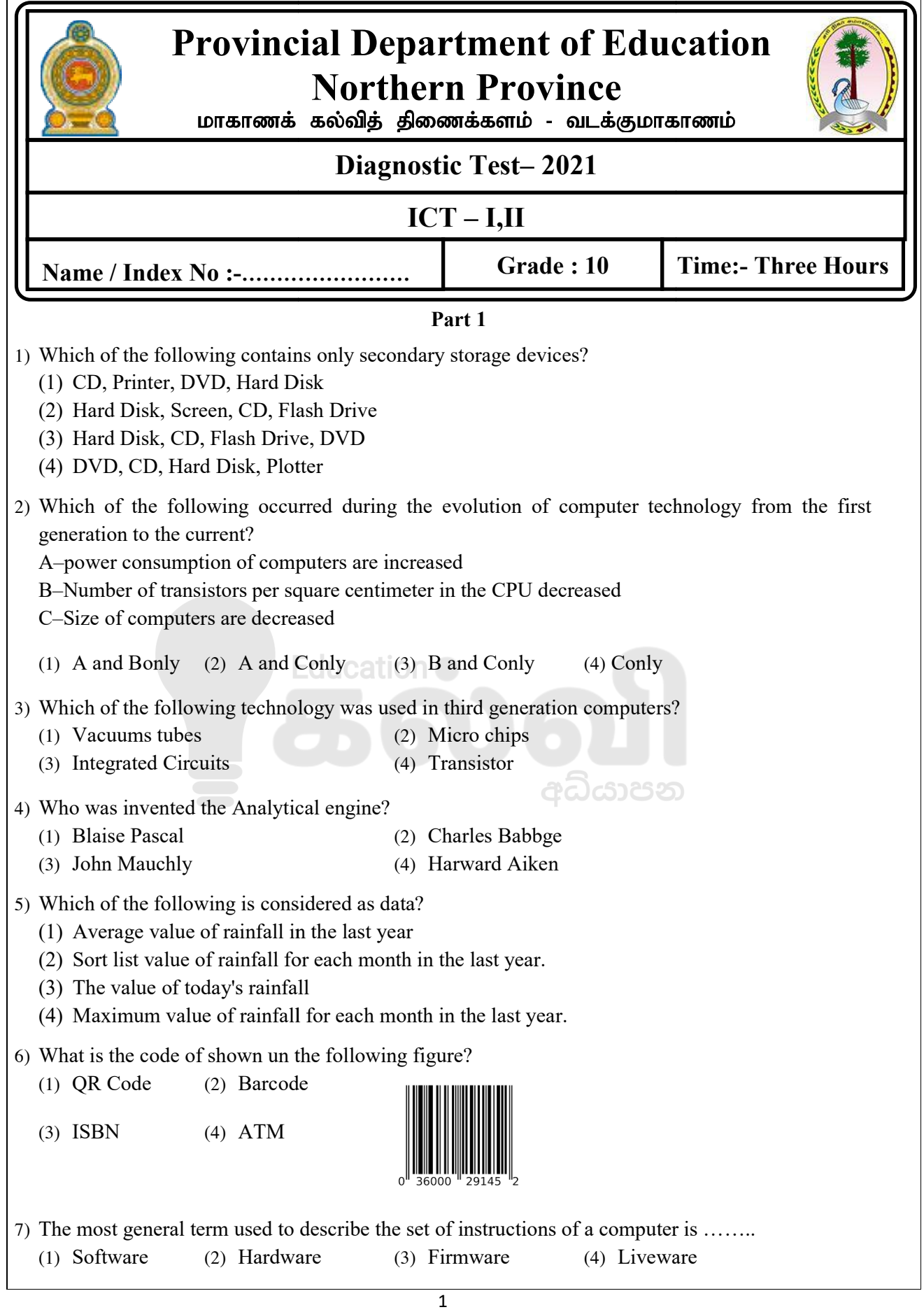

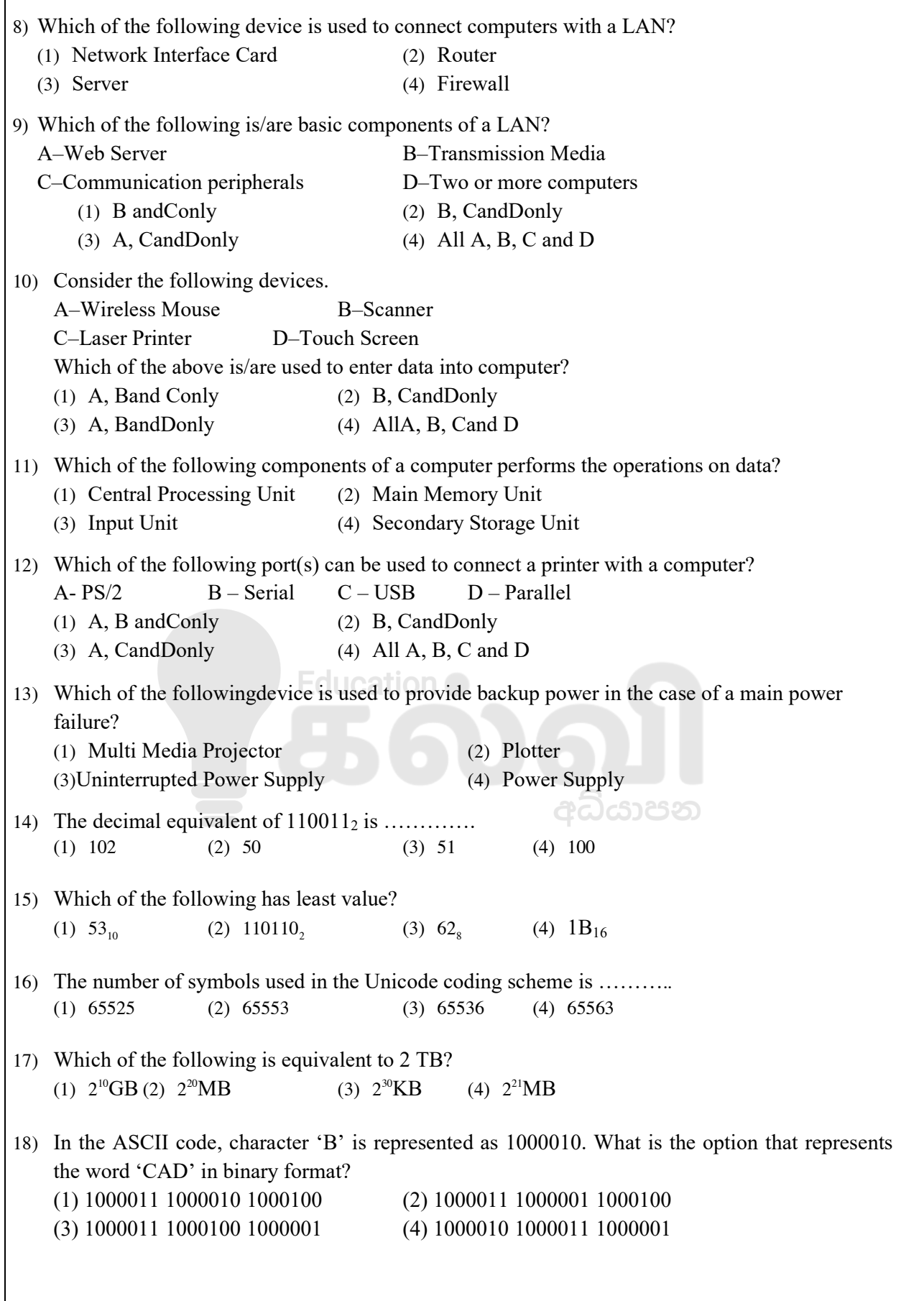

2

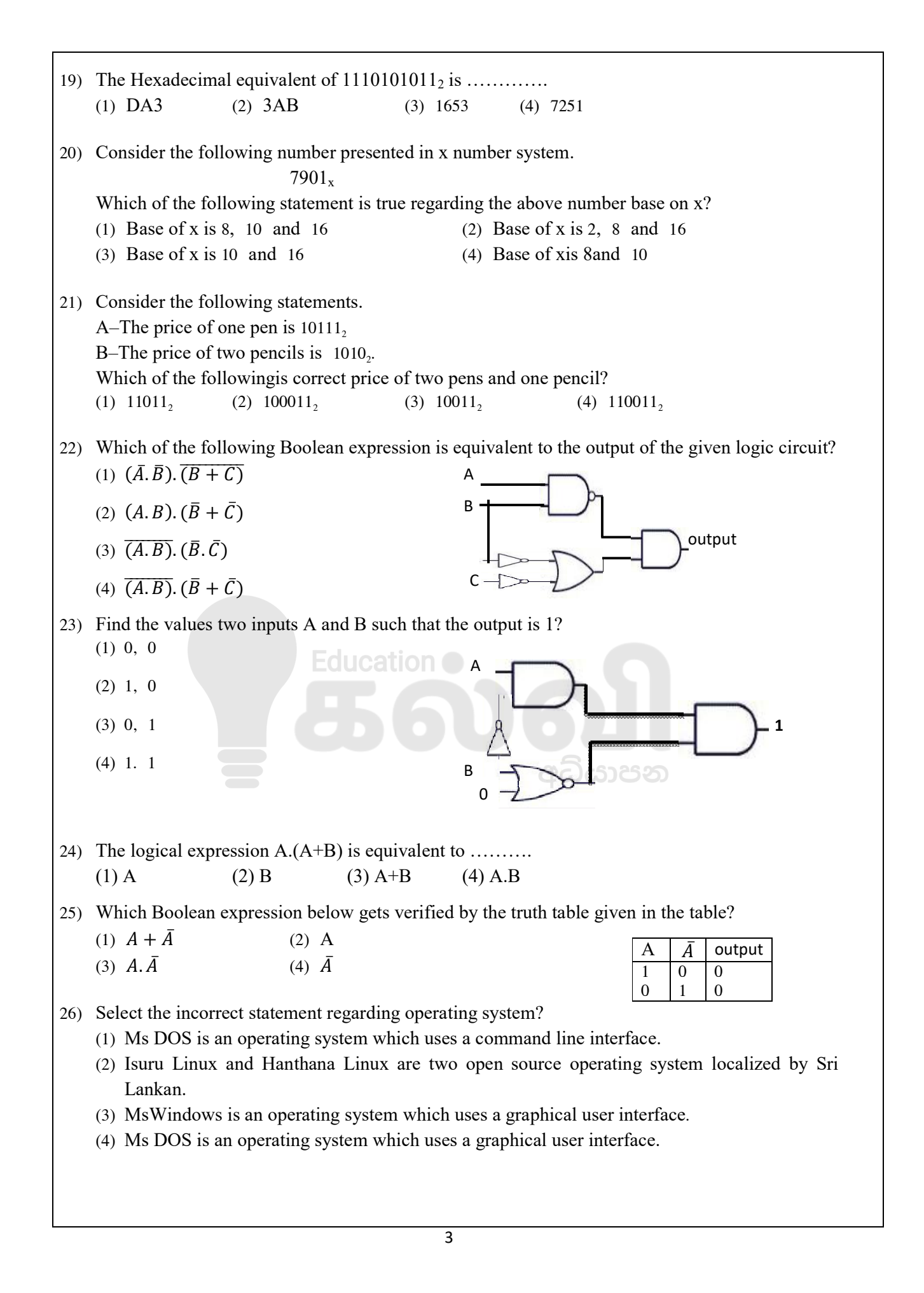

[kalvi.lk](https://kalvi.lk)

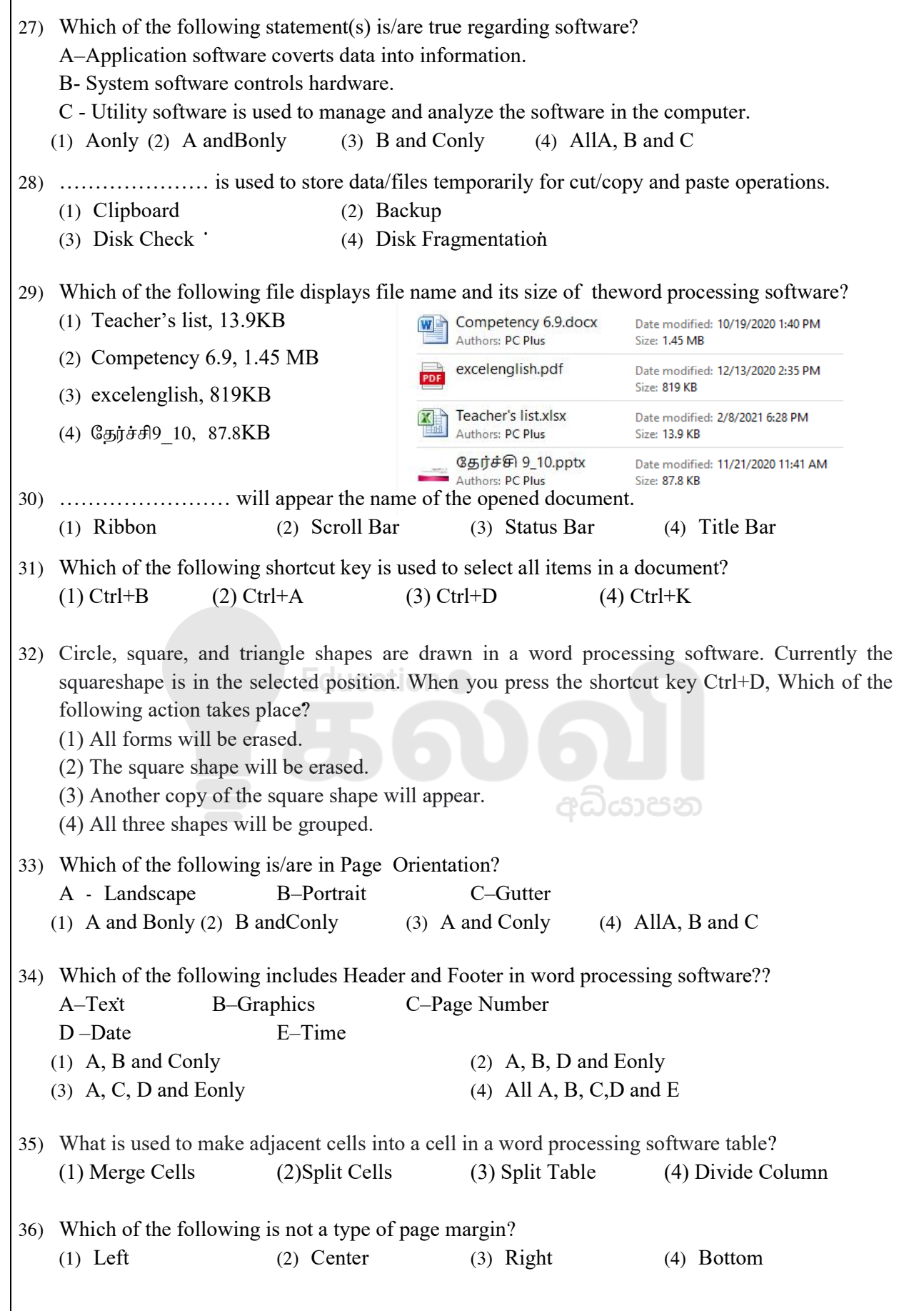

4

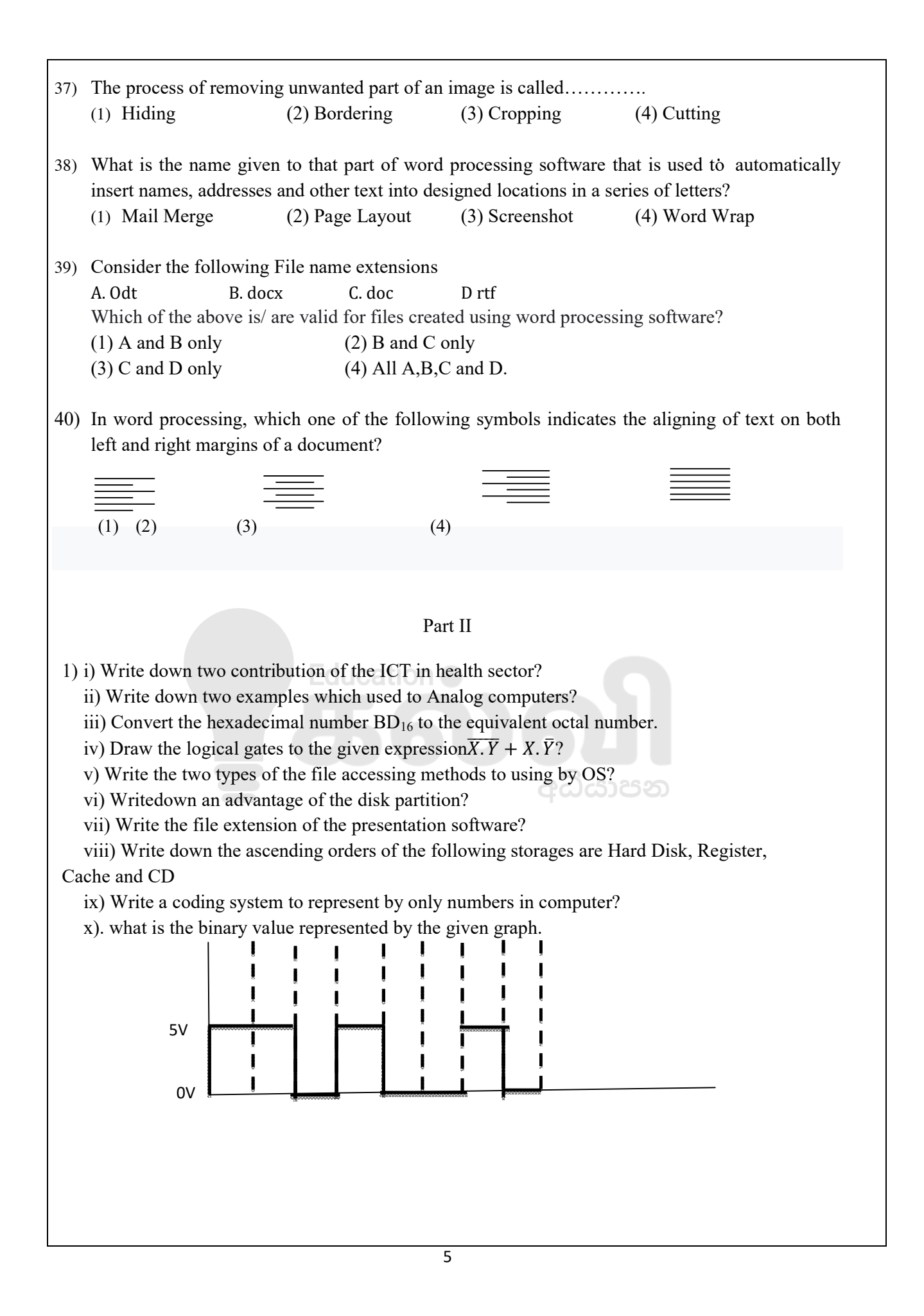

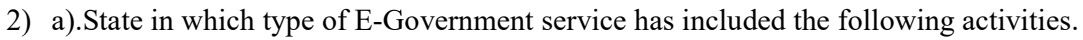

- 1. An Indian citizen knowing the laws of the government of Srilanka.
- 2. Srilanka citizen updates his vehicle permit.
- 3. Request of application form for management assistant by the srilankan government.

b) There is a decision to conduct an online examination in your school. Students get user name and password. They can enter the system with using the above username and password and done it. They can got marks on the screen after pressing the submit button Consider the above scenario and give each example for input, output and processing. 1. An Indian citizen knowing the laws of the government of Srilanka.<br>2. Srilanka citizen updates his vehicle permit.<br>3. Request of application form for management assistant by the srilankan government.<br>There is a decision

c) Name the inventors of the following devices.

1. Adding Machine 2. Difference Engine 3. Mark1

3) a) Name the following ports.

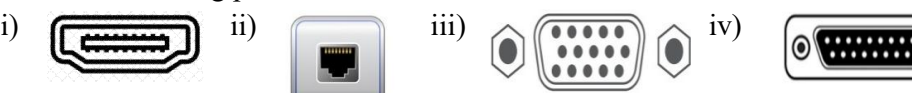

b) State in which type of data transmission modes has included the following activities

1. Students have participated in Zoom class.

- 2. Kamal send information to her friend sumi through the email.
- 3. Can go to through a road only one direction

c) Write down type of data transmission medium has included the following activities form the list given below. Education . Can go to through a road only one direction<br>wn type of data transmission medium has included the<br>t given below. **EQUESTION**<br>What is the cable used to CCTV

1. What is the cable

- 2. Television is connected with wireless speaker
- 3. A student starting the multimedia projector by using remote controller

3. A student starting the multimedia projector by using remote controller (Twisted pair, Co-axial ,Fibre optics, Micro waves, Radio waves, Infra-red waves) Television is connected with wireless speaker<br>A student starting the multimedia projector by using remote c<br>pair, Co-axial ,Fibre optics, Micro waves, Radio waves, Infra-

computer.

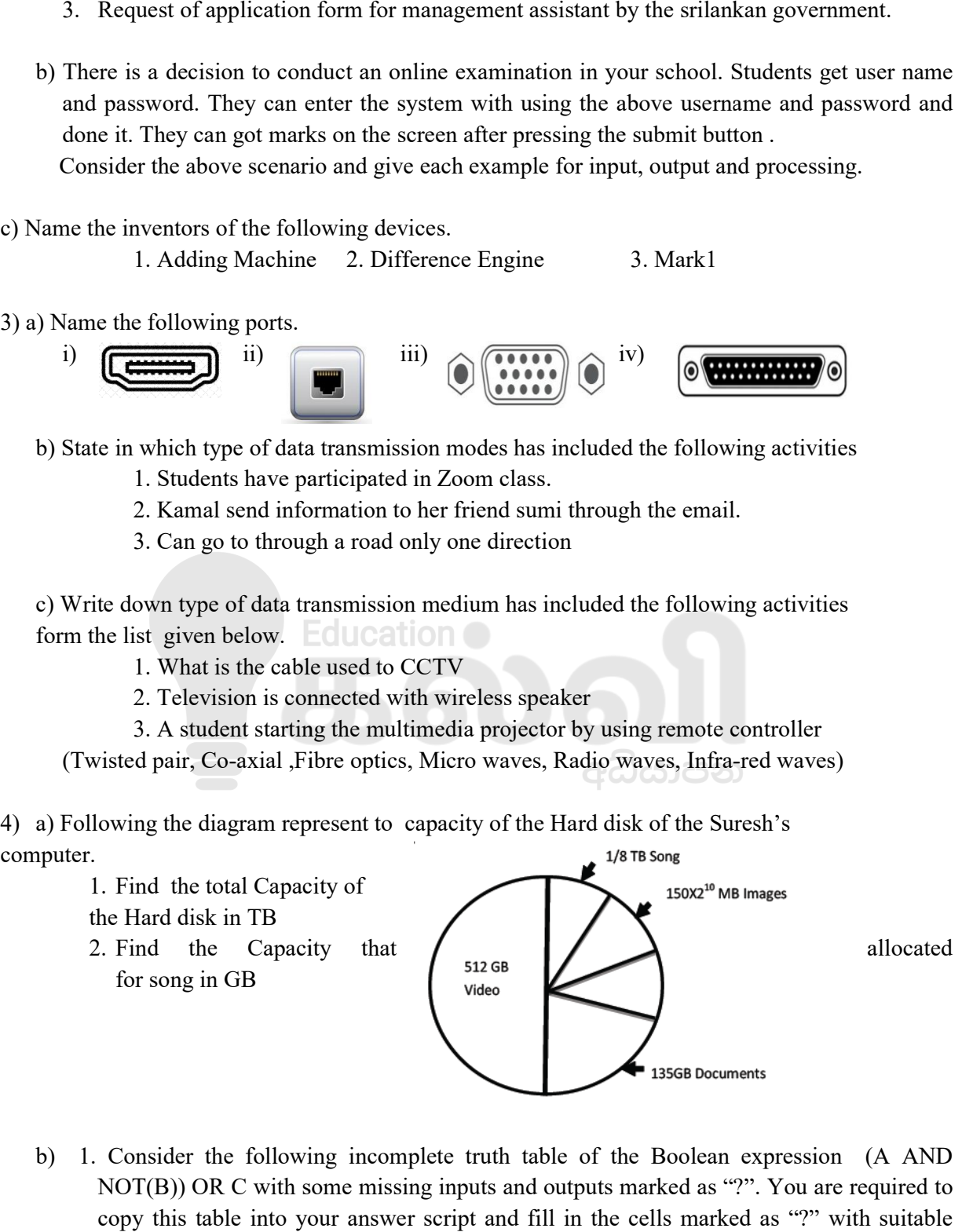

b) 1. Consider the following incomplete truth table of the Boolean expression (A AND NOT(B)) OR C with some missing inputs and outputs marked as "?". You are required to copy this table into your answer script and fill in the cells marked as "?" with suitable binary values.

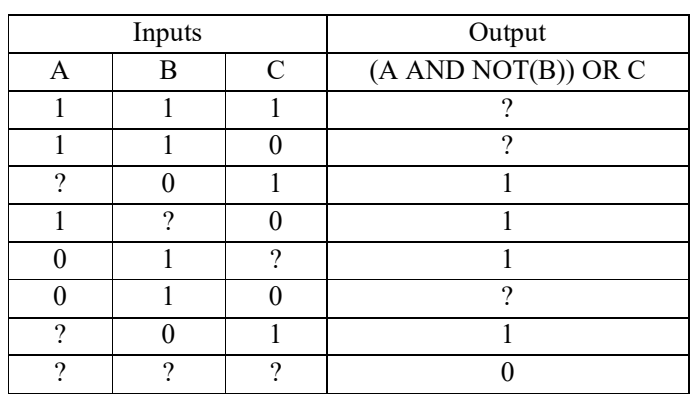

- 2. Draw the logical gates in the above Boolean expression.
- 5) The following diagram demonstrates how computers in a school computer laboratory are connected to the internet.

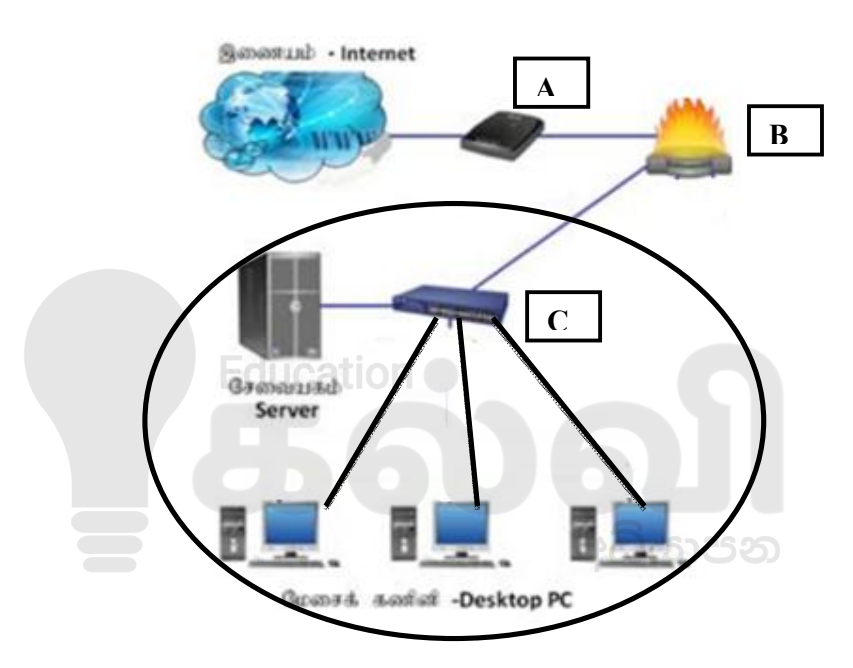

- 1. Name A,B and C.
- 2. What is the name used to denote the type of he network shown in the circle area?
- 3. List two advantages of using a network such as the one in the circled area in the school computer lab?
- 4. What is the usage of the device B?
- 5. Which is the topology in the Desktop PC in the circled area?
- 6). a) Consider the following scenario:

 A student has to prepare a report using presentation software type of **P**. He made a folder on hard disk using **R** service which is provided by the operating system of **Q**. He made security for his data using **S** service. He saved report on it. After completing the processing he scanned the USB drive using antivirus software **T** for changing the data to USB drive. He prints the report using the printer managedby **U**.

7

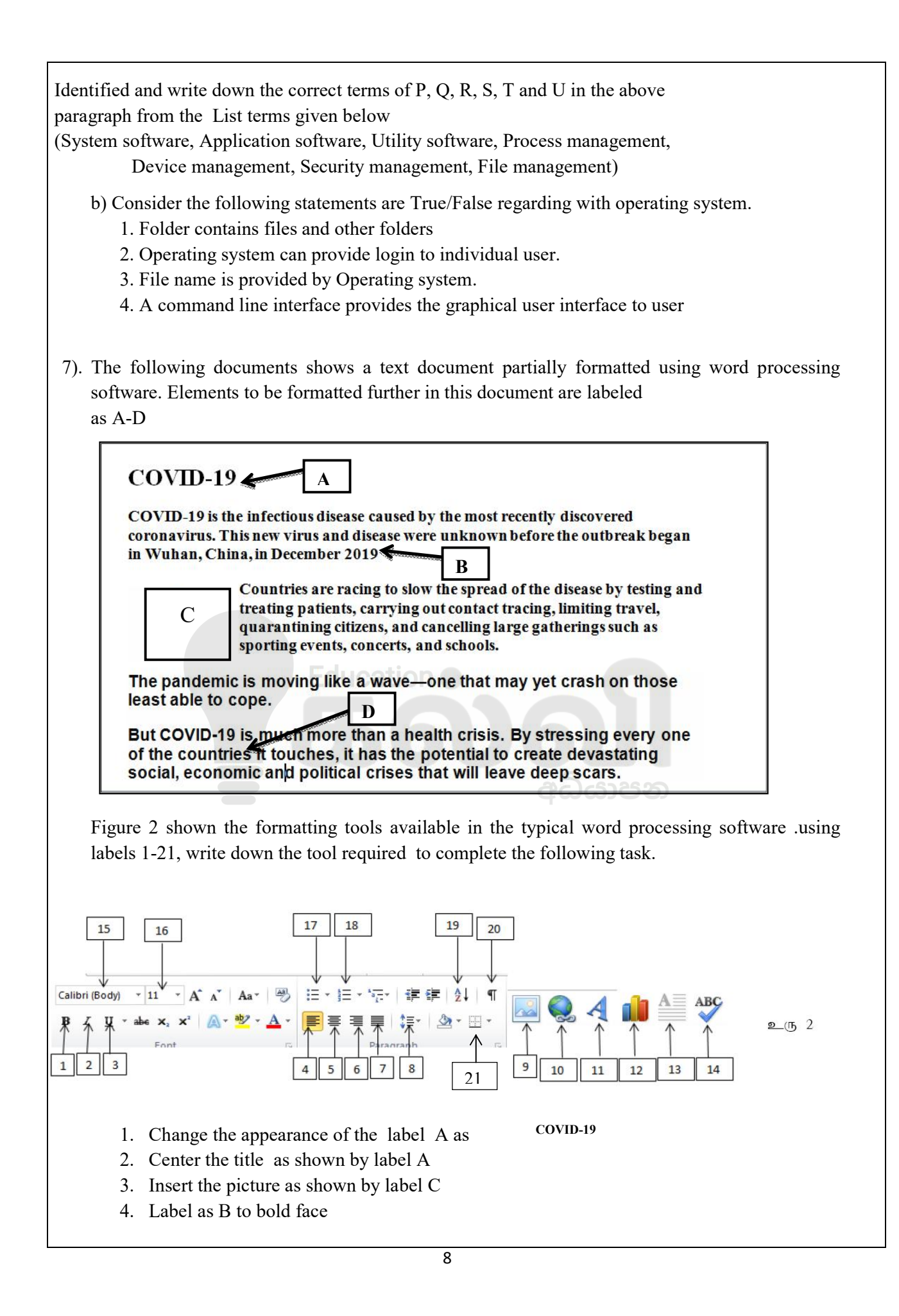

## [kalvi.lk](https://kalvi.lk)

- 5. Label as B to underline
- 6. Check the spellings of the documents
- 7. Show or hide the non-printing symbols of the document
- 8. To link the corona details using by web site address by label D
- 9. Insert the page border of the document
- 10. Change the paragraph spacing of the documents.

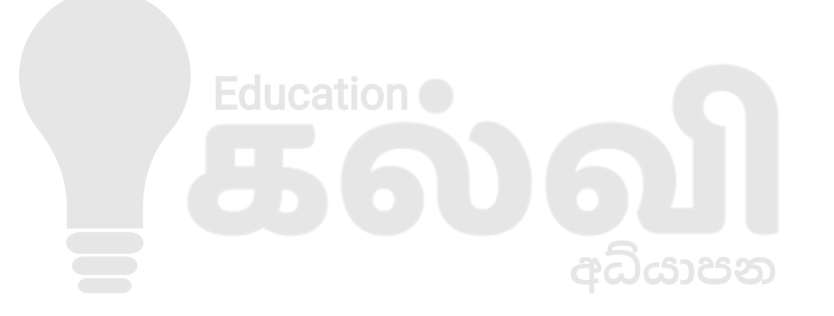